## **Name: Datum:**

**Eine erfolgreiche Informationsrecherche hängt von den richtigen Stichwörtern ab. Um die passenden Stichwörter, Schlagwörter und Suchwörter zu finden, ist es hilfreich, wenn Sie sich im ersten Schritt ein umfassendes Bild von Ihrem Thema machen. Dabei geht es darum, möglichst viele Unterthemen zu finden, zu denen Sie Informationen sammeln können. Eine Möglichkeit, Unterthemen zu finden und zu strukturieren bietet, Ihnen die Info-Map.**

**In der fertigen Info-Map können Sie z.B. mit Textmarkern markieren, welche Stichwörter Sie als erstes für Ihre Recherche nutzen möchten. Sie können Ihr Thema auch noch eingrenzen oder ergänzen. Überlegen Sie, welche Stichwörter Sie am ehesten zu den Informationen bringen, die Sie suchen.** 

Erstellen Sie eine Info-Map zum Thema "Studium".

## **Hinweise zum Erstellen einer Info-Map**

- **das Thema wird in die Mitte eines leeren Blatt Papiers geschrieben oder gemalt**
- **vom Thema aus werden Linien gezeichnet, an deren Ende Schlüsselwörter und Gedanken zum zentralen Thema geschrieben werden**
- **ausgehend von diesen Schlüsselwörtern kann die Map weiter verfeinert werden, indem wieder Linien an die Schlüsselwörter gezeichnet werden, an deren Ende dann weitere Ergänzungen, Gedanken und Unterthemen stehen**
- **die Info-Map kann immer weiterwachsen und durch den Einsatz von Bildern, unterschiedlichen Farben und Formen strukturiert werden**

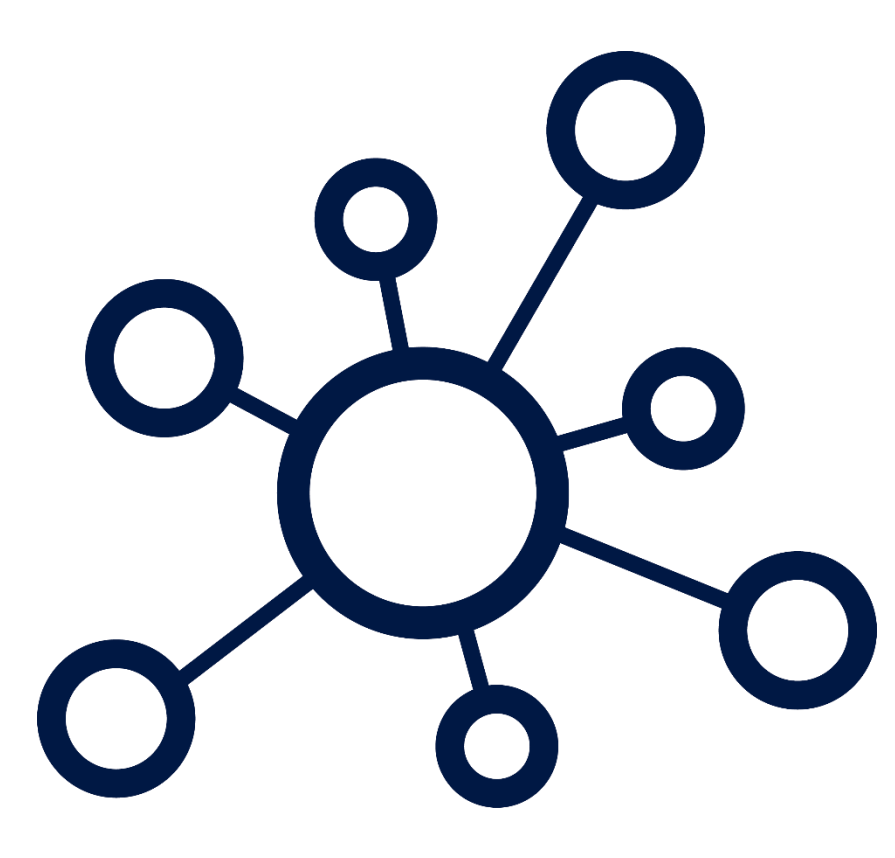

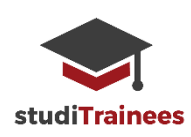

**Info-Map**

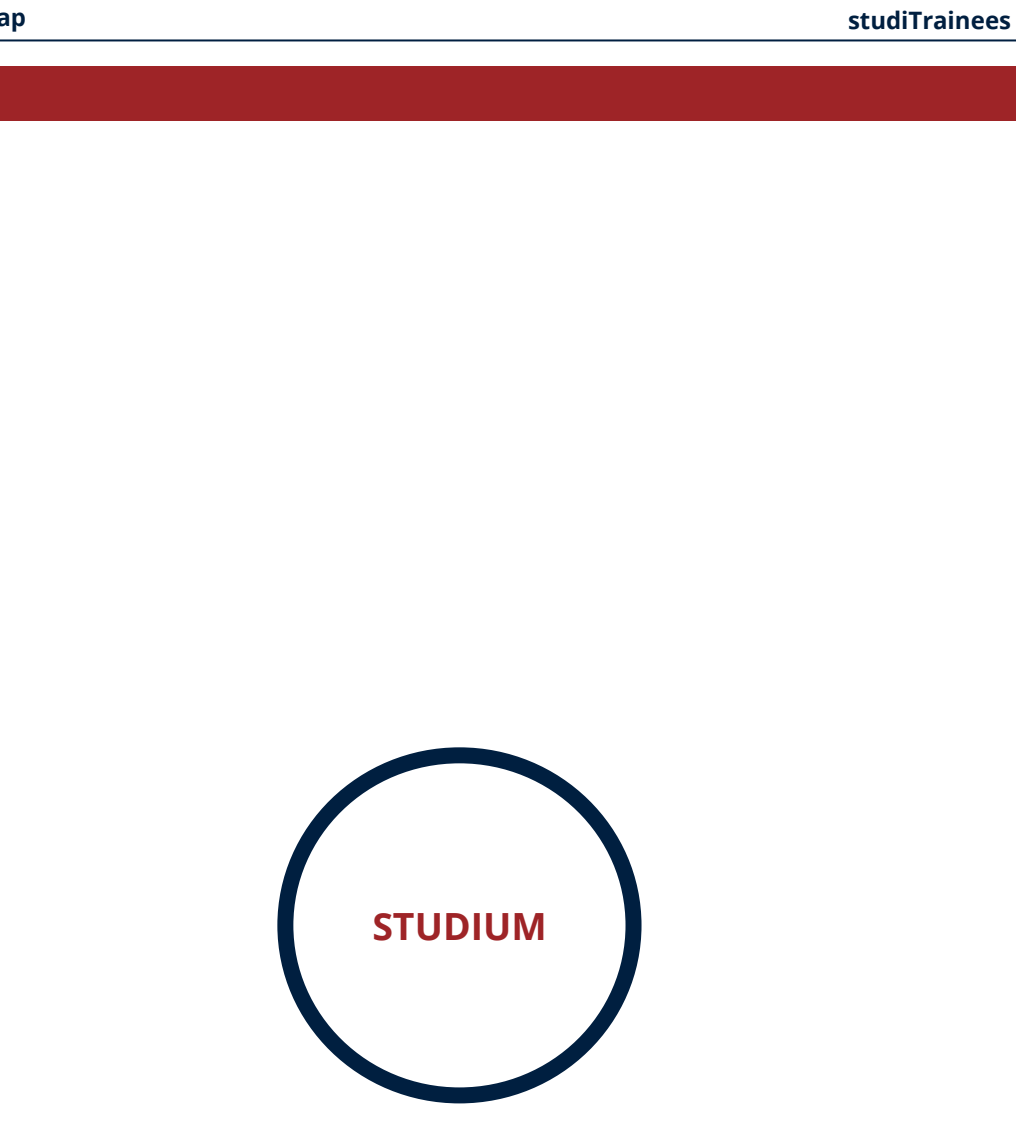

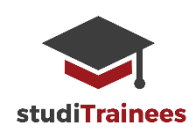